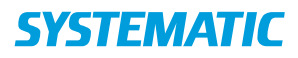

## Stamdata – Vis adressehistorik(WEB),Tilkøb

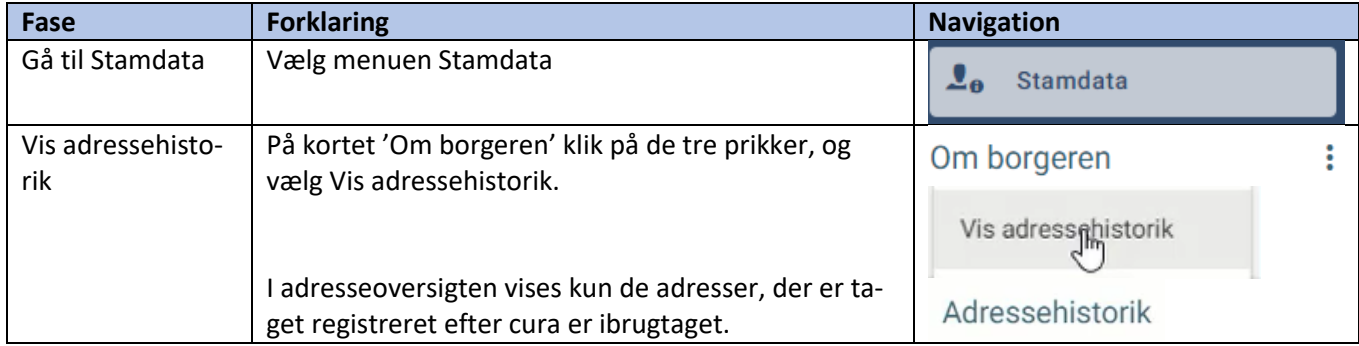

## Ændringslog

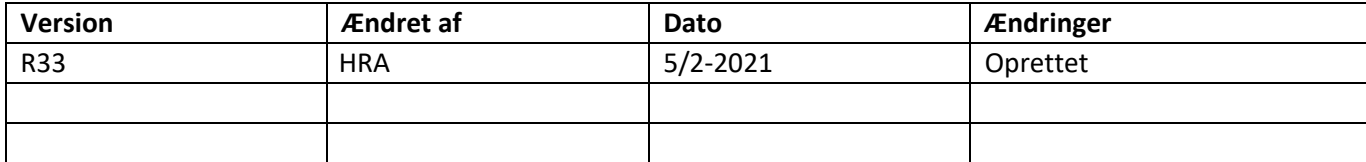